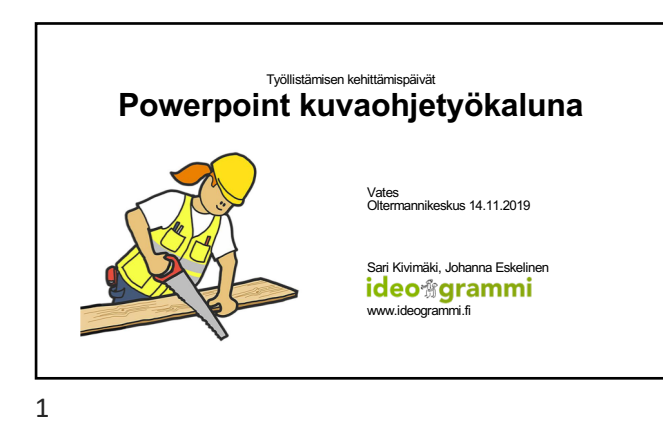

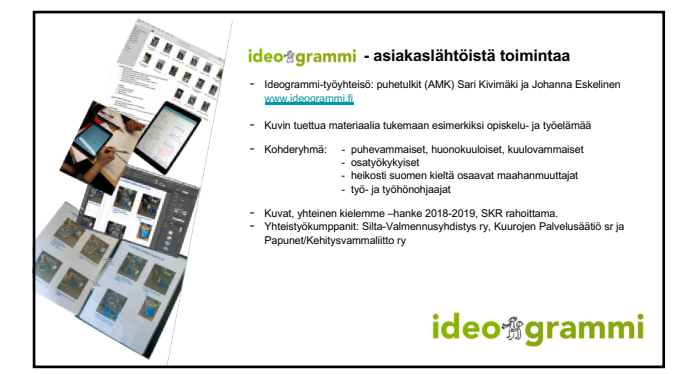

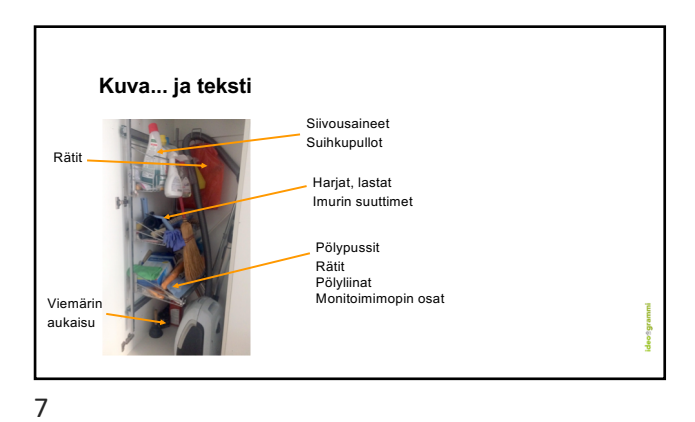

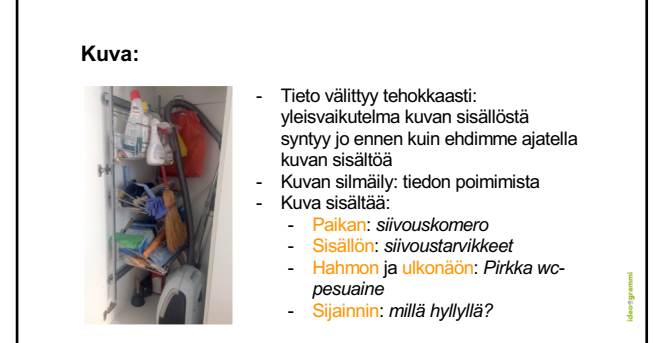

9

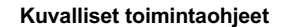

## **Ohjaajat:**

- monipuolistavat työprosessin läpikäyntiä - nopeuttavat ohjausprosessia
- 
- Työn analyysi -> ohjaamisen käytännöt yhtenäistyvät
- tukee opinnollistamista

## - Toimivat työkaluna myös työn valvonnassa **Työntekijät:**

- tukee työtehtävien hahmottamista ja tekemistä
- toimii muistin tukena
- tukee itsenäistä toimimista
- toimii konkreettisena työkaluna koko työyhteisölle Kalenterikuva: Papunetin kuvanki, Papunetin kuvanki, Papune<br>Rapunetin kuvanki

**Minkälainen ohje?** Missä? - Seinällä, käsissä, pöydällä, taskussa? Missä muodossa? - Yksittäisiä kuvia? Kuvaruudukoita? - Kuvasarjoja? Minkälaisia kuvia? - Piirroksia, valokuvia? Kuvan suojaus? - Muovitasku, kontaktimuovi, laminointi?

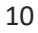

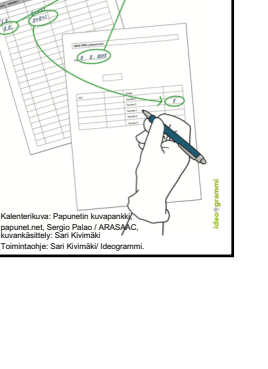

## **Kuvatessasi**

Rajaa pois ylimääräinen, keskity olennaiseen.

Kuvattavan asian tulee erottua taustasta. Taustan tulee olla mahdollisimman selkeä.

Tarpeeksi voimakas kontrasti lisää valokuvan käytettävyyttä.

Image by Peggy und Marco Lachmann-Anke from Pixabay

Kerro kuvalla mielellään vain yksi asia kerrallaan.

Liikkeen kertominen nuolien avulla. (Honkonen 2007, 19)

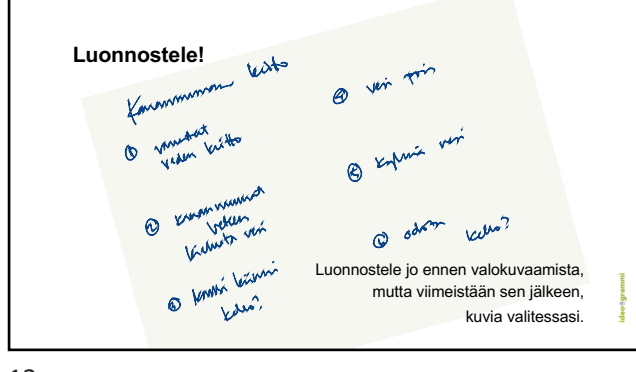

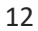

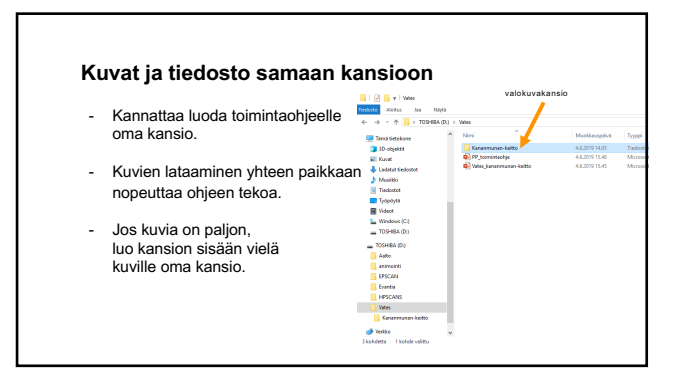

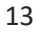

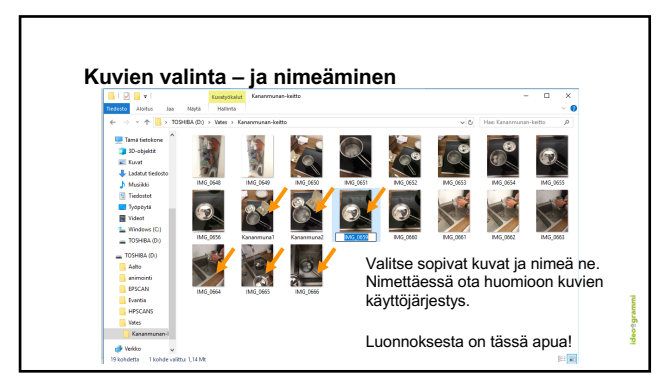

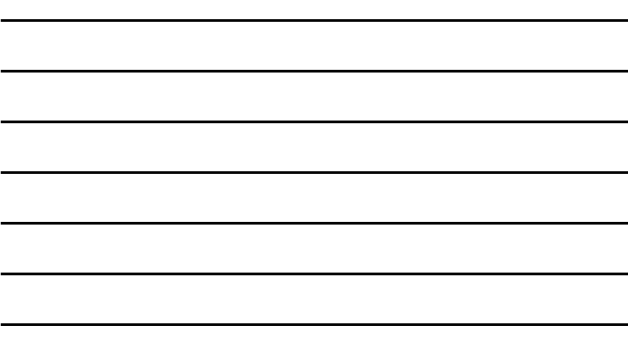

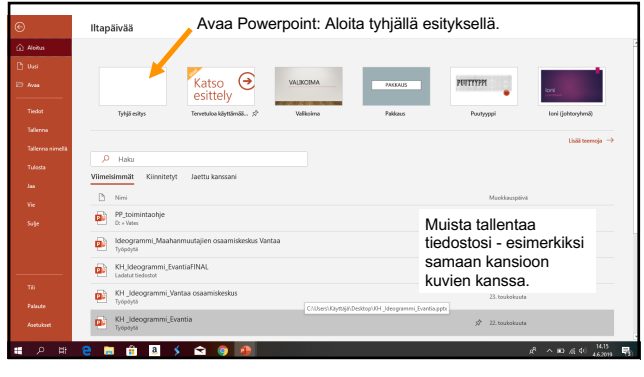

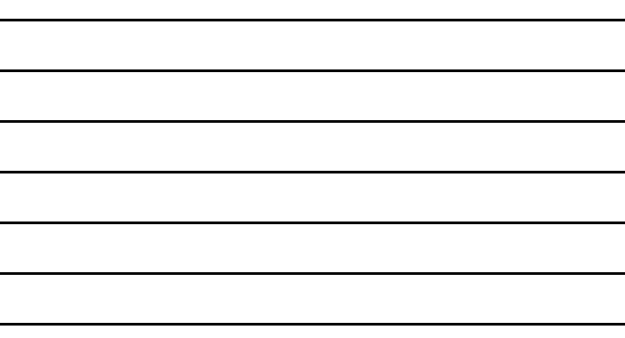

15

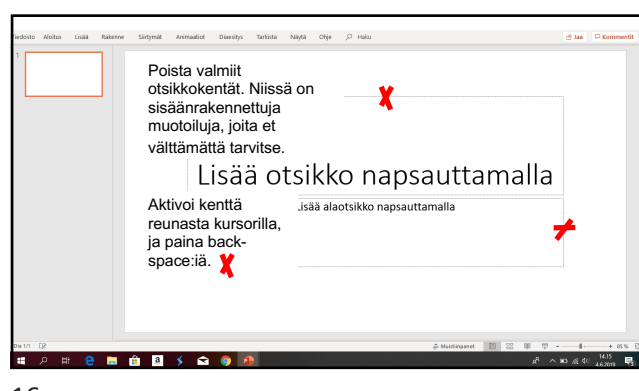

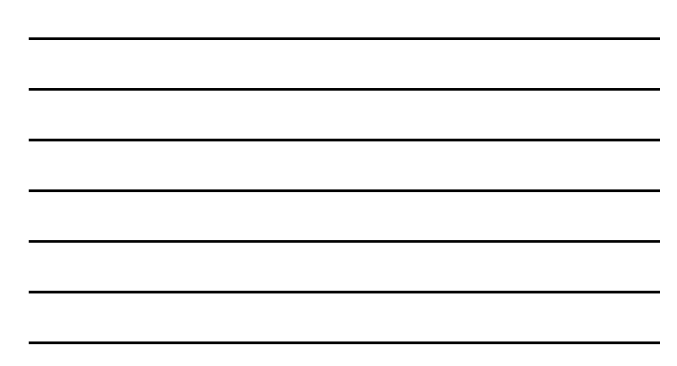

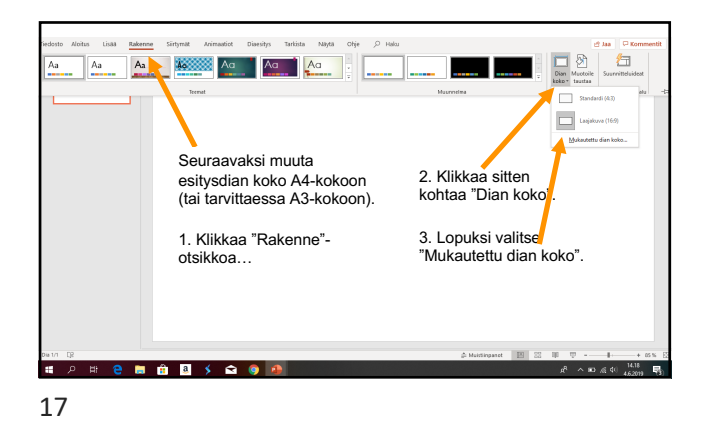

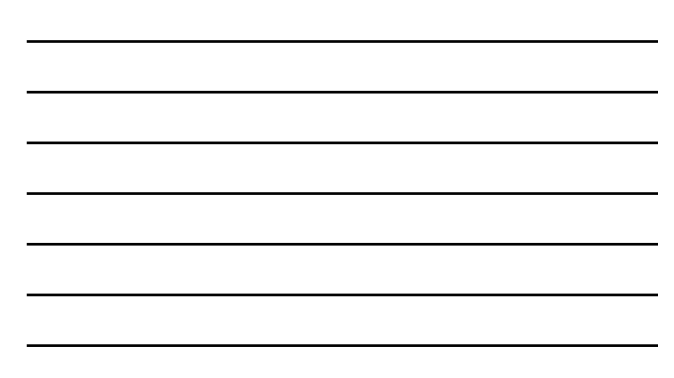

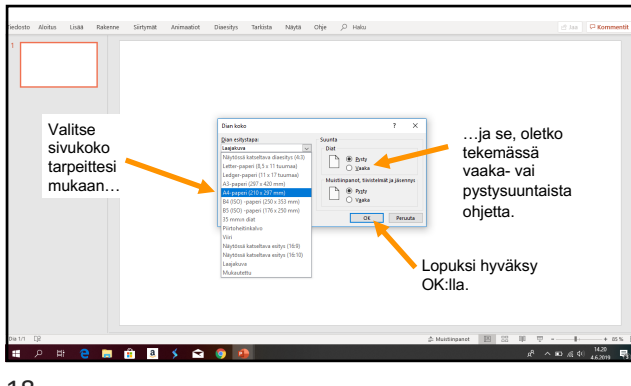

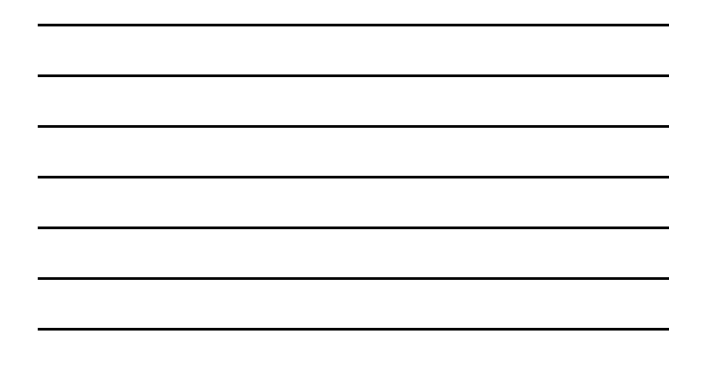

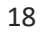

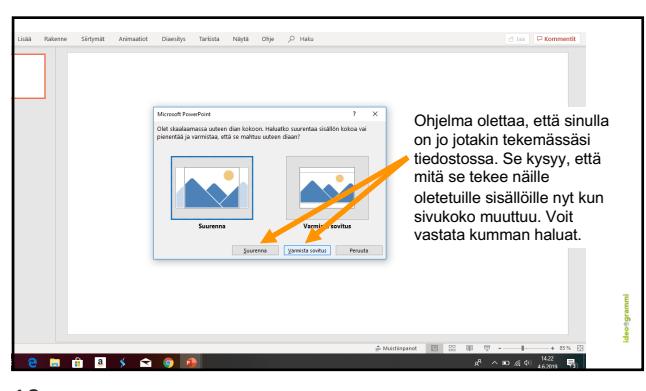

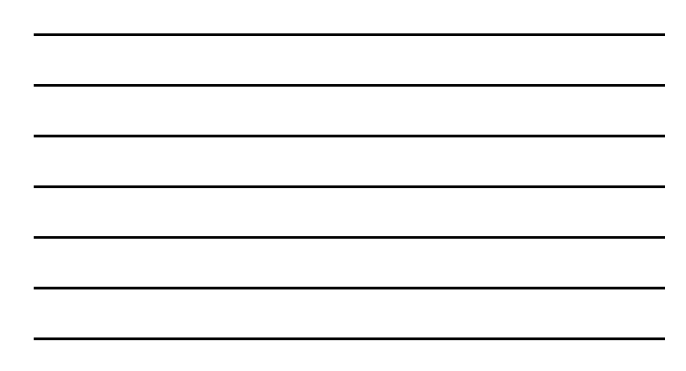

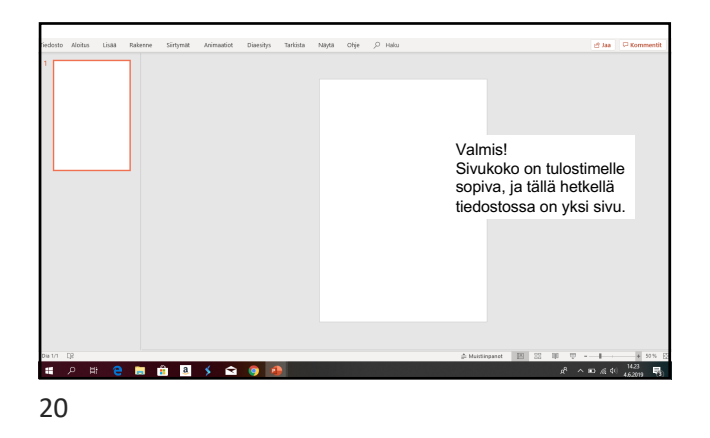

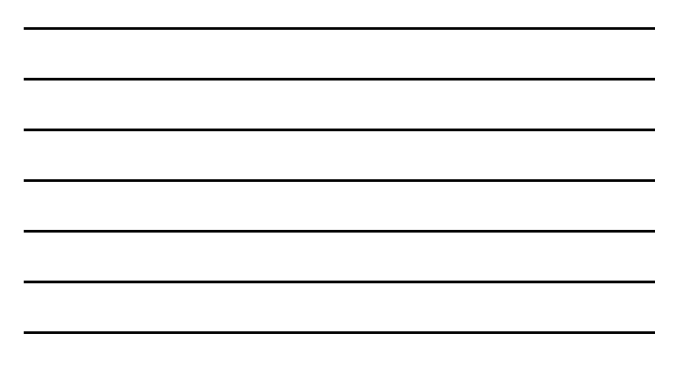

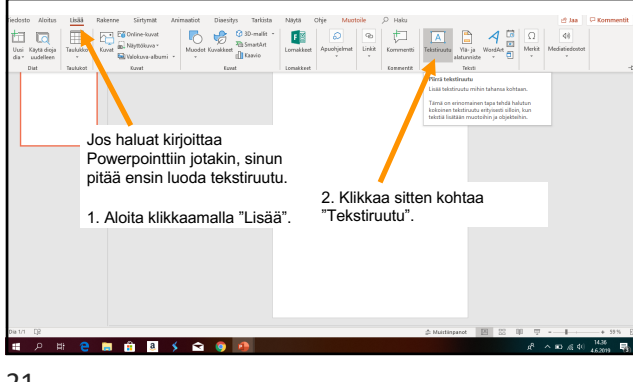

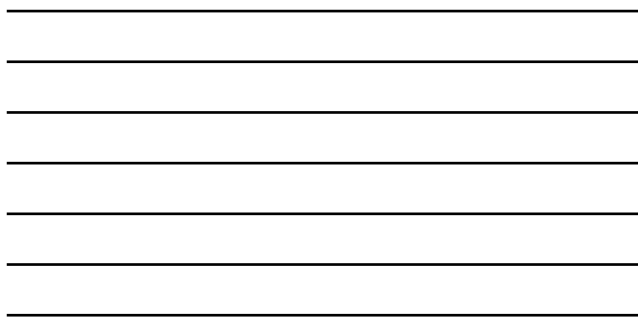

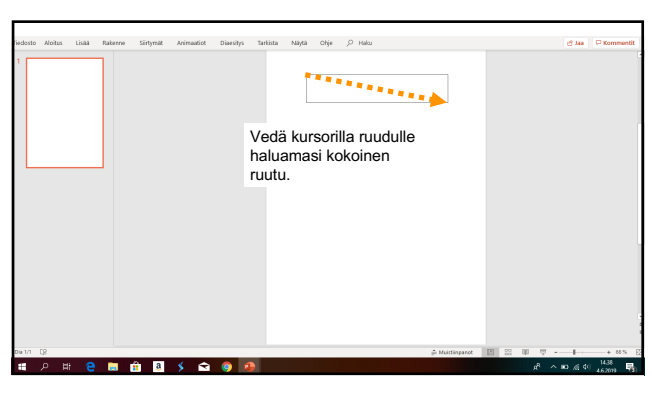

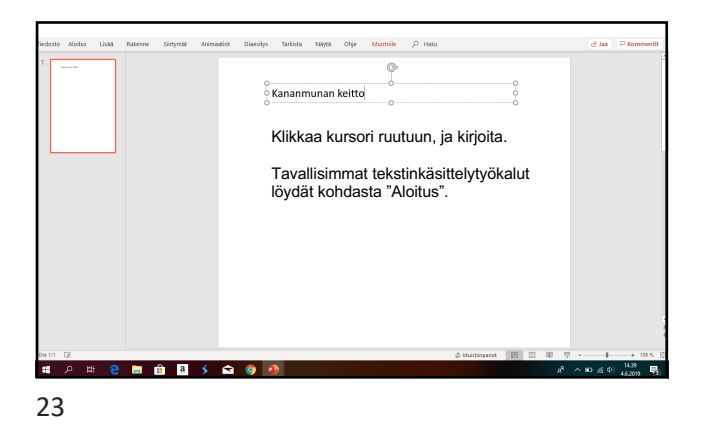

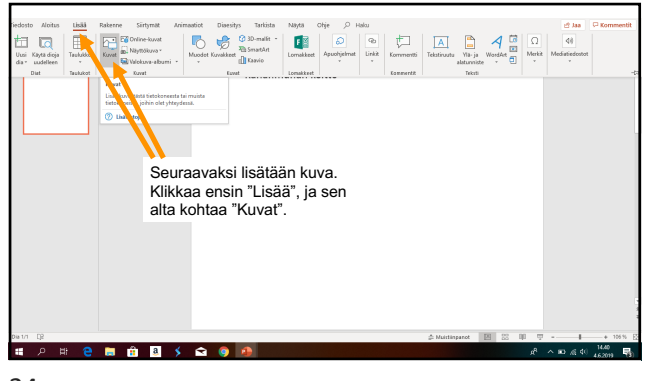

24

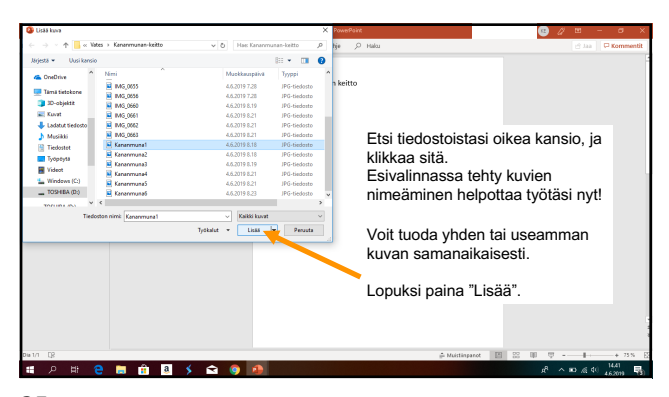

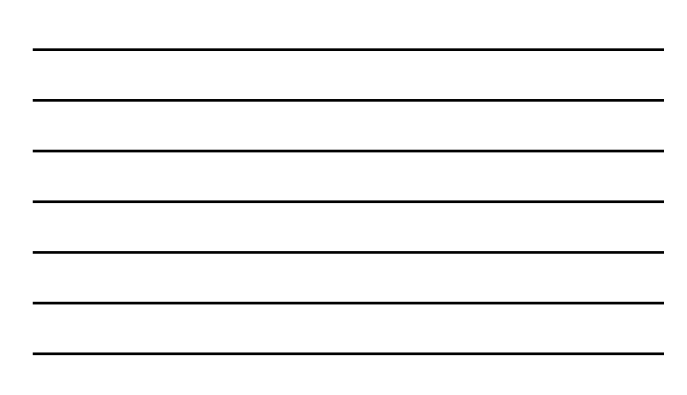

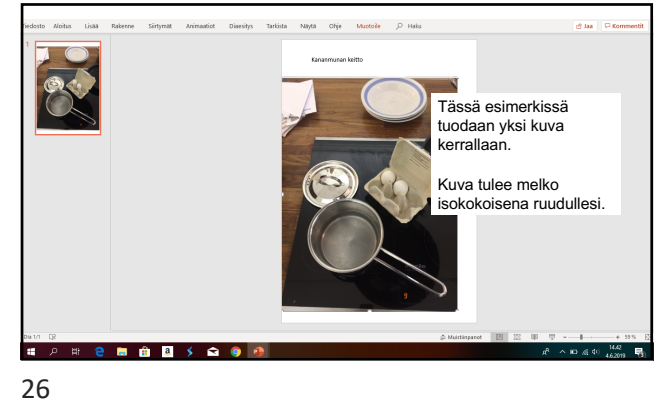

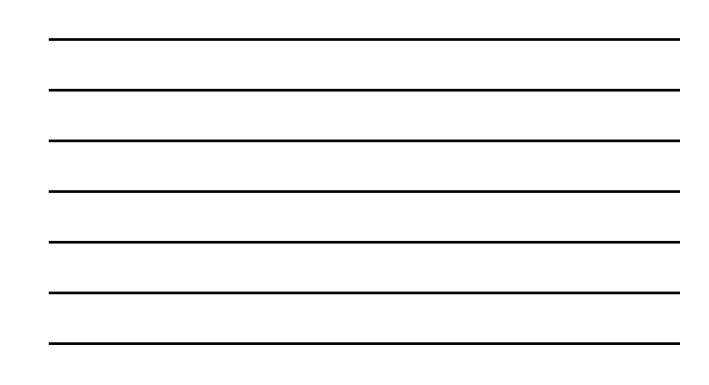

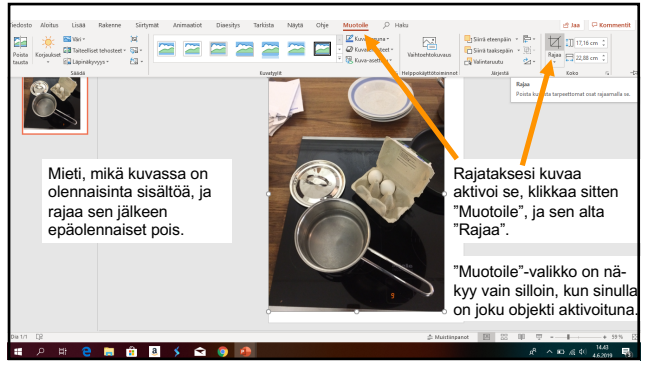

27

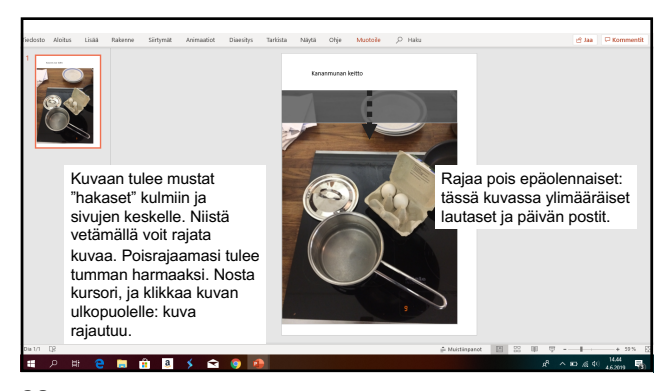

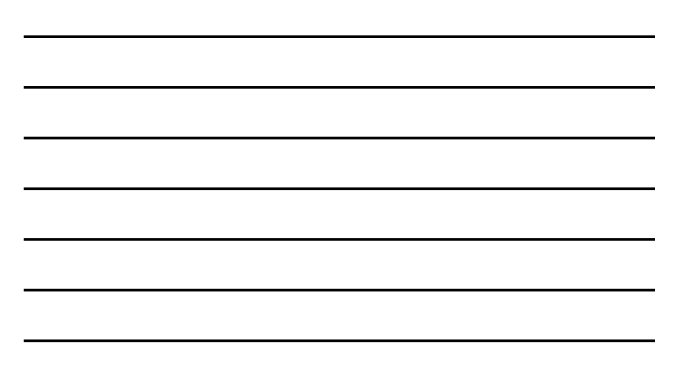

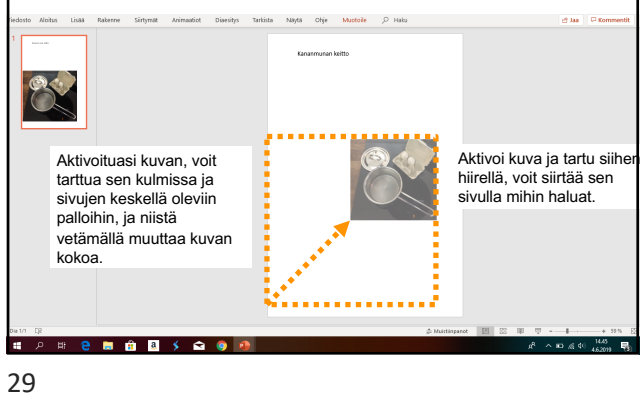

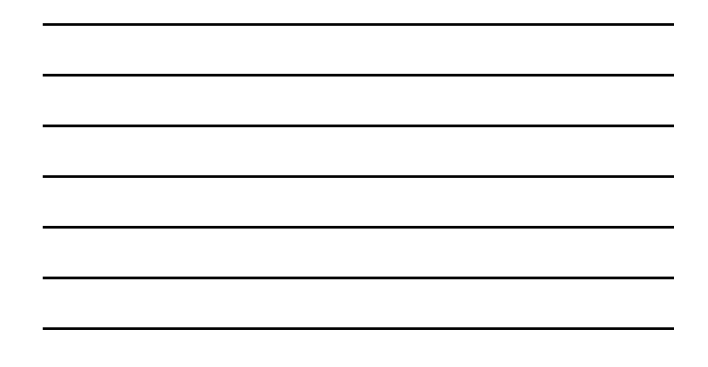

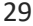

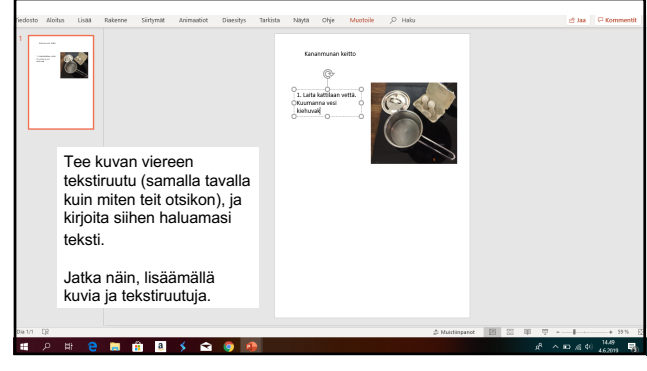

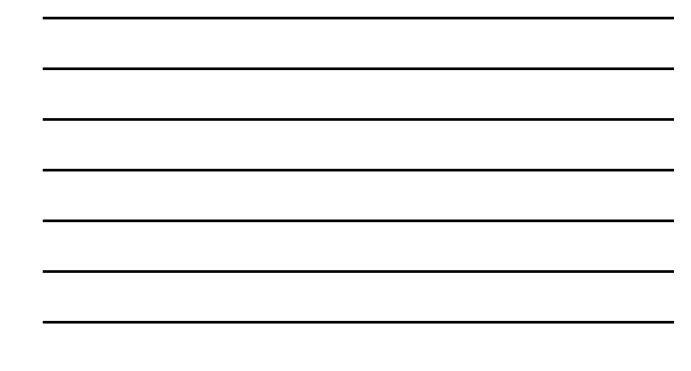

30

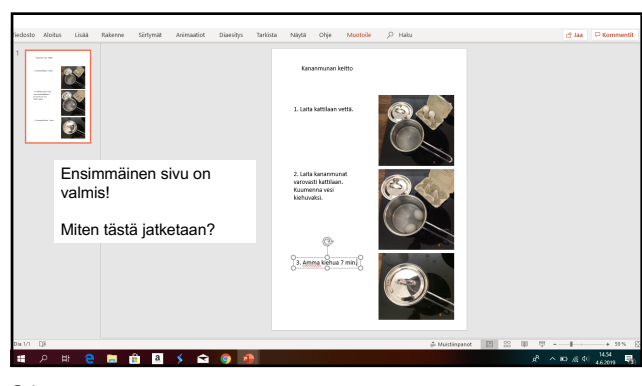

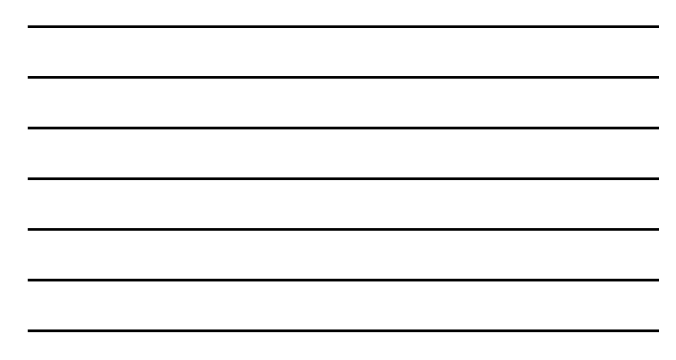

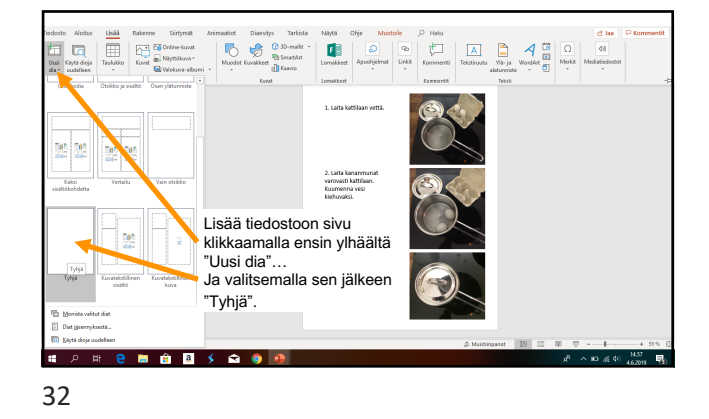

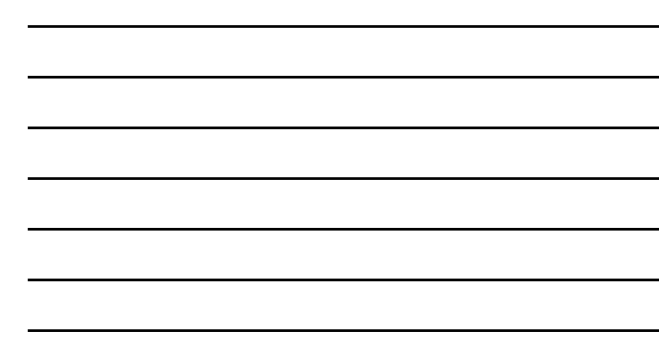

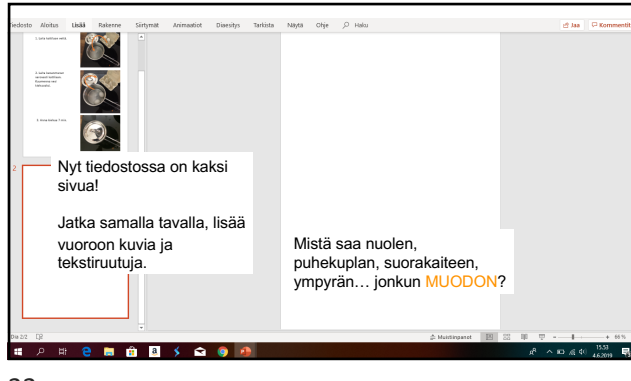

33

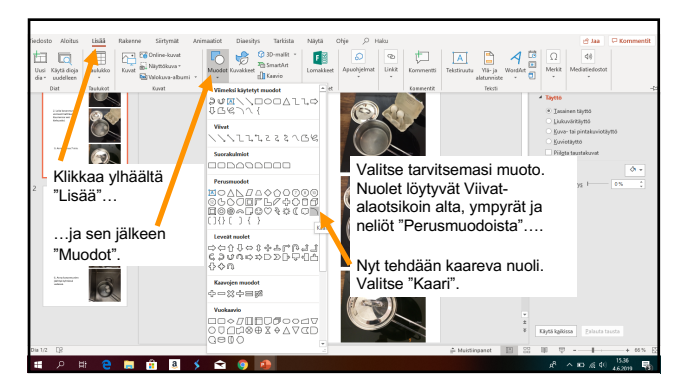

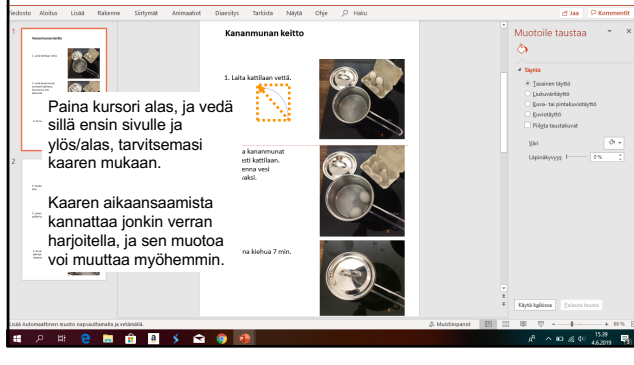

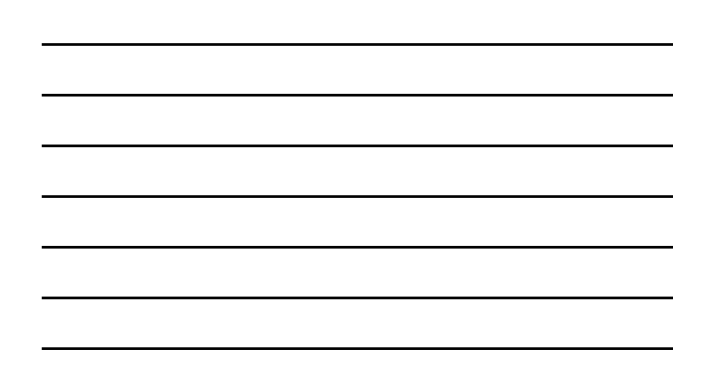

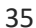

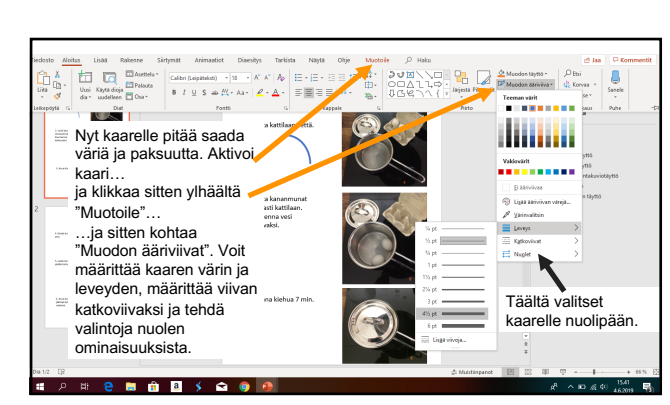

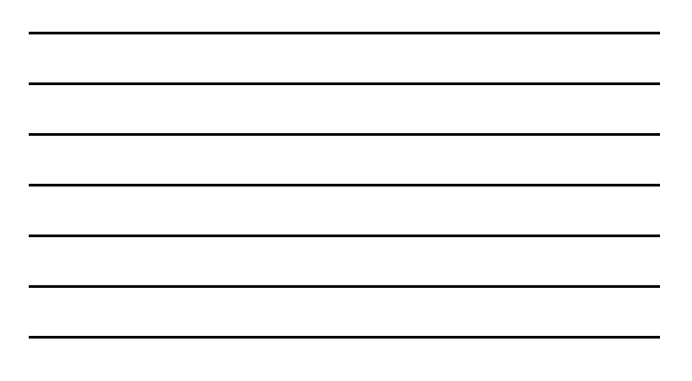

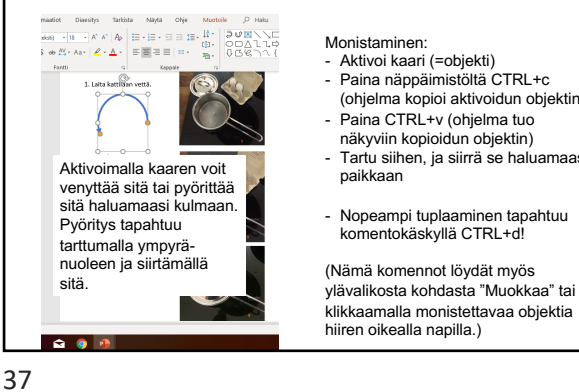

- näkyviin kopioidun objektin) Tartu siihen, ja siirrä se haluamaasi paikkaan
- Paina CTRL+v (ohjelma tuo
- 
- 
- 
- 
- 
- 
- 
- 
- 
- 
- 
- 
- 
- 
- 
- 
- 
- 
- 
- 
- Paina näppäimistöltä CTRL+c (ohjelma kopioi aktivoidun objektin)
- 
- 
- 
- 
- Monistaminen: - Aktivoi kaari (=objekti)

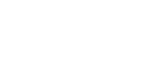

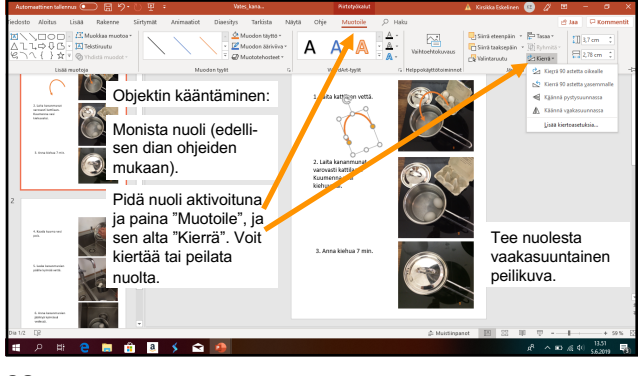

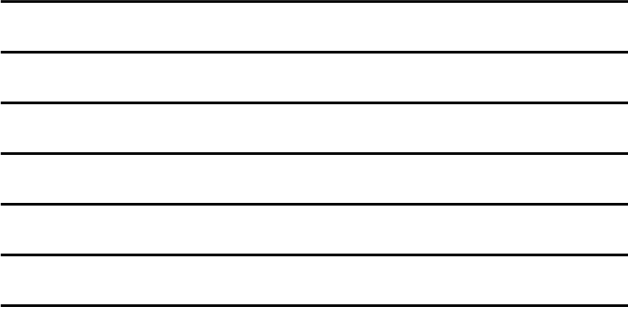

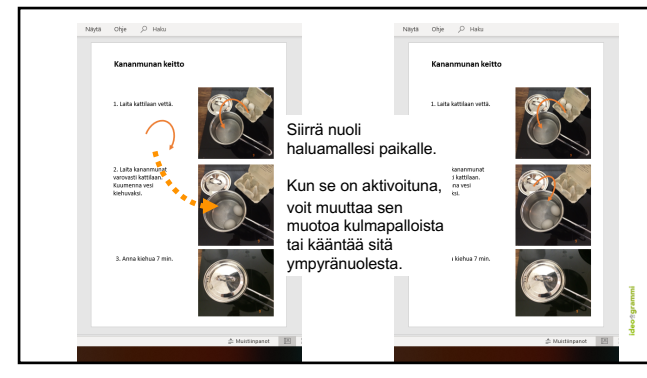

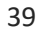

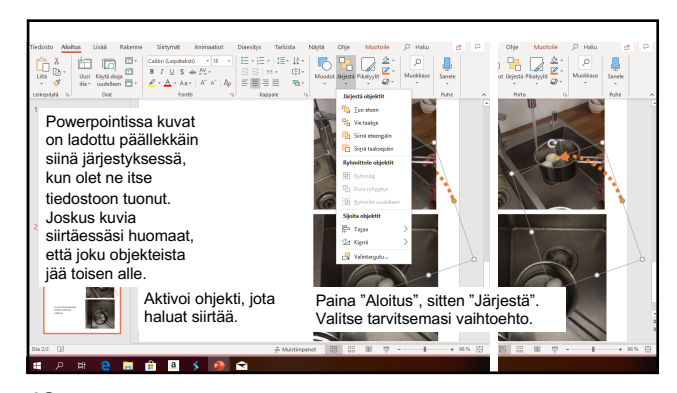

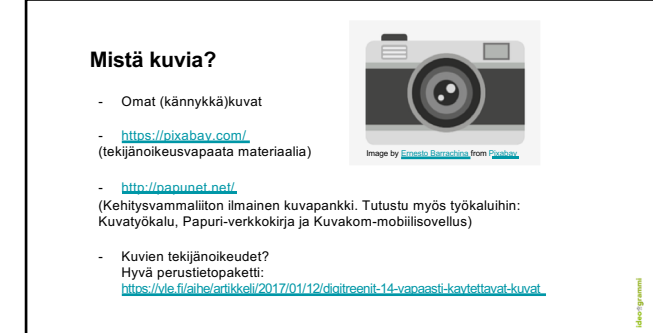

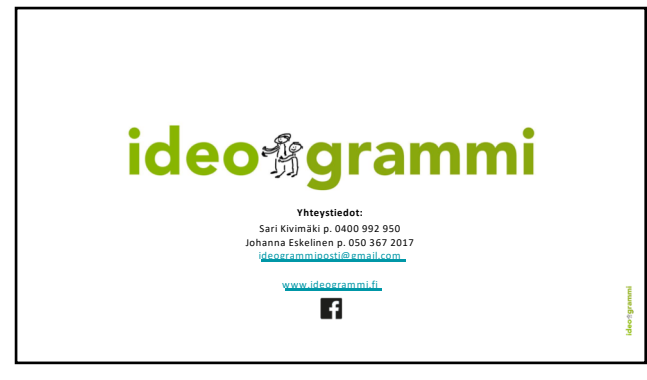